# **Fala SlideShow Crack Registration Code Free**

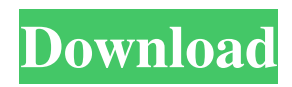

#### **Fala SlideShow Crack Torrent For Windows**

Put together slideshows with Fala SlideShow For Windows 10 Crack. Easily create slideshows on-the-fly by adding photos. Boxblur is a small program that lets you blur images in batches. Its precision makes it ideal for use in many graphic design software programs, such as Corel Draw, and Adobe Photoshop. After the blur, you can apply effects such as distortion. This enables the finished image to automatically detect which parts of the image you want to be blurred, thereby removing unwanted background. With the most powerful blur options available, the program allows you to balance your preferences for processing power, final image quality and file size. You can apply blur with various levels of quality, with or without using automatic detection. The file can be saved as a PNG, EPS, or a JPEG. In addition, Boxblur supports batch processing, allowing you to put many files in a folder and do a blur, distortion, or noise effect on them at the same time. Supported formats include PNG, JPEG, GIF, TIFF, JPG, BMP, PSD and TGA. This program can be used to blur images from most image viewers such as IrfanView, PhotoViewer, Windows Photo Gallery, and many others. The program uses a system timer for determining when to blur an image and when not to. The user interface is extremely compact. It has a userfriendly menu bar, which makes it very easy to find the settings for the file you want to blur. There are three main tabbed panels, which include options for image handling, preview and output. Image handling tools include a viewer, a crop tool, a deskew tool and a viewer with different settings for JPEG and PNG images. The preview panel lets you preview the results of the blur on image files. The output panel allows you to specify the size of the output image, which can be saved in various formats. To keep your files from becoming too large when you run a batch processing session, you can also specify a maximum size for the output image. You can run an output by means of the thumbnail, a window or batch by specifying a set of files. Boxblur is a program that could be used by all users, who need to process large numbers of images. Its flexible interface makes it a tool that will be very useful for batching JPEG or BMP files. The program can be used with Windows Vista, Windows 7, Windows 8, Windows 8.1, Windows 10, Windows

#### **Fala SlideShow Crack Keygen Full Version Free Download**

Create impressive animated slideshows of your digital photos in minutes. Create custom creations with your choice of transitions and special effects. Easily add photos from Windows Explorer, network drives, or from any digital photo library (like iPhoto). Crop, stretch, or make pictures fit any size. Preview all your images before turning slideshows on. Browse through your images on a large monitor or projector. Save slideshows as JPG or PNG for sharing. Create elegant slideshows that show your digital camera gallery. Free trial available, trial version is limited to 2 seconds of transition time. Best Photo slideshow Maker Apps Related:The Baby-Sitting Society Abstract The purpose of this paper is to examine the emerging phenomena that involve non-kin outside services as they become increasingly important in contemporary life. While these services are not new to the modern world, their growth and expansion have intensified due to the recent trend toward the outsourcing of family, social and economic affairs. The system of non-kin outside services is an example of the concept of 'third space'. This concept is derived from the work of Douglas Kellner, who argues that people do not simply live in 'first' and 'second' spaces, but also have access to third spaces. These spaces are not just found in the institutional and public spaces of government, of society and of the economy, but also in private and domestic life. The term first and second spaces are appropriate to most businesses, but it does not necessarily apply to the service economy, which constitutes a third space as it encompasses a variety of service offerings and mechanisms beyond the simple notion of the marketplace. Third space is also important because it provides a forum for value-based transactions and the production and exchange of 'virtual objects'. Moreover, it allows different types of social relations to emerge. In contrast to first and second spaces, third spaces are not hierarchical and are inherently open to a wide range of users. This paper presents findings that explore the structural features of the system of non-kin outside services. The empirical material used is derived from the massive qualitative data of 1000 online questionnaires and 65 in-depth interviews that were conducted in Australia. These findings were then analysed under three thematic groupings: (i) the demographic characteristics and motives of service users; (ii) the characteristics of service provision; and (iii) the service-provider-client exchange. 09e8f5149f

## **Fala SlideShow Crack Free Registration Code [Mac/Win]**

Fala SlideShow is an elegant and easy-to-use utility that gives you the possibility to create slideshows on the spot. It doesn't require installation and supports popular image filetypes, such as JPG, GIF, PNG and TIFF. Before proceeding any further, you should know that it can be used for presentation purposes only, since it doesn't have options for saving slideshows. Portable tool with a stylish GUI The entire application's wrapped in a single.exe file that you can drop in a custom location on the disk and just double-click it to launch the program. Otherwise, you can keep it stored on a USB flash drive to seamlessly run it on any PC without previous setup. It doesn't create files on the disk without your permission, need DLLs to work, or modify Windows registry settings. When it comes to the stylish interface, Fala SlideShow has a main window with modern graphical elements and some audio effects that are triggered when moving the mouse over options. Add photographs and create slideshows You can resort to the traditional file browser to explore disk directories to find and add pictures to the tasklist, view their full path, preview images in a built-in frame, modify the default slideshow timer (seconds), show or hide transitions, as well as crop, stretch or make the images proportional. During the graphics presentation, you can skip the transition time and proceed to the next picture in the sequence by clicking on it, use buttons to navigate to the previous, next, first or last photo in the slideshow, as well as pause or stop the presentation. It plays in loop mode until manually exited. Although you can maximize the window to fit the entire monitor, there is no fullscreen option. Conclusion All in all, Fala SlideShow comes packed with a modest set of features for putting together image slideshows. It can be handled with ease. Read more: FluxBB - Open Source Forum Systems SlideShow 5.0.0 - Studio Version SlideShow 5.0.0 - Standard Version

#### **What's New In Fala SlideShow?**

 $=$  Fala SlideShow is a handy utility that allows you to create impressive image slideshows in a few clicks. A sleek interface and intuitive options give you the possibility to produce modern presentations with minimal effort. Basic setup and use Fala SlideShow allows you to create slideshow in seconds. Just browse the directories to find pictures, crop and add them to your slideshow. The primary viewer window has a built-in frame that supports artistic transitions, image scaling and a slideshow timer. Slideshow process When you add images to the list, Fala SlideShow will find all the pictures in the selected folder and organize them by size and extension. Once they are added to the list, you can preview them within the frame and choose one for the slideshow. Set the slideshow duration If you leave the default 3 seconds, you can also have the images scale to the size of the frame and stretch to fill it. There are also a few options that can help you avoid stretching your pictures. For instance, let's say you need a small slide that is smaller than the frame. Just tick the Stretch this photo to fit to frame checkbox and click OK. If you want to let the frame fill the slideshow screen, choose the fullscreen option instead. The slideshow will be ready to start within seconds. Just choose the next or the previous picture by clicking on the button and you're all set to view the slideshow. Features: ======== Add photographs easily Fala SlideShow handles a large variety of file types, such as JPG, GIF, PNG and TIFF. Preview images easily A built-in frame supports multiple images, artistic transitions and image scaling. It also comes with a set of predefined transitions that you can modify as well. Speed-up slideshow Fala SlideShow can speed up your slideshow in a few clicks. Just leave the default 3 seconds or choose a higher duration. Full-screen viewer You can choose to set the entire slideshow to fullscreen. Clear thumbnails You can clear each image's thumbnail so that the viewer will only display the slide. Pick slideshow transitions If you want to play with transitions, use the built-in list to add popular transitions to the show. Pick pictures by size If you want to have your photos fit to a certain size, select the 'Limit by size' option and choose the size you want. Compatible image viewers Fala SlideShow supports any compatible image viewers,

## **System Requirements For Fala SlideShow:**

Minimum specs: OS: Microsoft Windows 7 64-bit Processor: Intel Core 2 Quad CPU Q9550 @ 2.93GHz Memory: 6 GB RAM Graphics: NVIDIA GeForce GTX 580 or AMD Radeon R9 290 or Intel HD 4000 (DirectX 11.1 compatible) DirectX: Version 11 Network: Broadband Internet connection Storage: At least 16 GB free hard drive space Sound Card: DirectX compatible Additional Notes: This game requires a disc. To start the game after

#### <https://www.7desideri.it/?p=7193>

http://trzyosly.pl/wp-content/uploads/2022/06/XSciTE\_Crack\_LifeTime\_Activation\_Code\_Updated\_2022.pdf <http://shalamonduke.com/?p=6468> <https://thetutorialworld.com/advert/beginning-visual-basic-crack-free-registration-code-free-updated-2022/> <https://sfinancialsolutions.com/audio-optimizer-crack-product-key-full-x64-updated-2022/> <https://beautyprosnearme.com/my-custom-computer-crack-free-download/> <https://www.thiruvalluvan.com/2022/06/08/beautiful-rain-screensaver-crack-april-2022/> <https://www.15heures.com/animaux-mignons/p/70920> <https://bramshawbv.com/?p=34019> https://soflodetox.com/wp-content/uploads/2022/06/Seagate\_File\_Recovery\_Suite\_Free\_2022.pdf <https://unoticket.com/wp-content/uploads/2022/06/chargail.pdf> [https://semiahmoomarina.com/wp](https://semiahmoomarina.com/wp-content/uploads/2022/06/SecuSend__Crack___With_Registration_Code_PCWindows_Updated_2022.pdf)content/uploads/2022/06/SecuSend\_Crack\_\_\_With\_Registration\_Code\_PCWindows\_Updated\_2022.pdf <https://blackbirdbakingco.com/site/uploads/2022/06/warjemm.pdf> [https://www.estudiferrer.com/wp](https://www.estudiferrer.com/wp-content/uploads/2022/06/Elite_Comix_Reader_Crack___With_Full_Keygen_Free.pdf)[content/uploads/2022/06/Elite\\_Comix\\_Reader\\_Crack\\_\\_\\_With\\_Full\\_Keygen\\_Free.pdf](https://www.estudiferrer.com/wp-content/uploads/2022/06/Elite_Comix_Reader_Crack___With_Full_Keygen_Free.pdf) <http://www.anastasia.sk/?p=249787> [https://www.indianhomecook.com/wp-content/uploads/2022/06/Ability\\_FTP\\_Server\\_Crack\\_\\_Activation.pdf](https://www.indianhomecook.com/wp-content/uploads/2022/06/Ability_FTP_Server_Crack__Activation.pdf) <https://zentrum-beyond.de/wp-content/uploads/2022/06/sibgarn.pdf> <http://prayerandpatience.com/wp-content/uploads/2022/06/zellate.pdf> <http://www.caminobioetanolo.com/wp-content/uploads/2022/06/yarksaxb.pdf>

<http://www.giftyourcoupon.online/?p=470153>